# <span id="page-0-1"></span>**exlogistic postestimation** — Postestimation tools for exlogistic

<span id="page-0-0"></span>[Postestimation commands](#page-0-0) [estat](#page-1-0) [Remarks and examples](#page-2-0) [Stored results](#page-4-0) [Reference](#page-4-1) [Also see](#page-4-2)

## **Postestimation commands**

The following postestimation commands are of special interest after exlogistic:

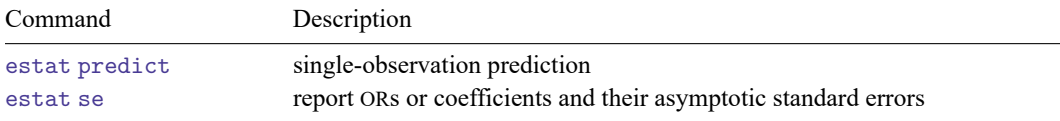

The following standard postestimation commands are also available:

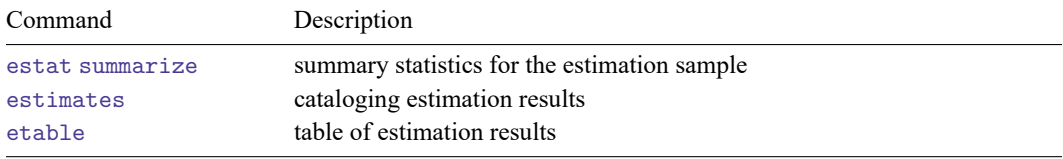

estat summarize is not allowed if the [binomial\(\)](https://www.stata.com/manuals/rexlogistic.pdf#rexlogisticOptionsbinomial()) option was specified in exlogistic.

### <span id="page-1-0"></span>**estat**

#### **Description for estat**

estat predict computes a predicted probability (or linear predictor), its asymptotic standard error, and its exact confidence interval for 1 observation. Predictions are carried out by estimating the constant coefficient after shifting the independent variables and conditioned variables by the values specified in the at() option or by their medians. Therefore, predictions must be done with the estimation sample in memory. If a different dataset is used or if the dataset is modified, then an error will result.

estat se reports odds ratio or coefficients and their asymptotic standard errors. The estimates are stored in the matrix  $r$  (estimates).

#### **Menu for estat**

Statistics > Postestimation

#### **Syntax for estat**

Single-observation prediction

estat predict [ , *pred options*]

Report ORs or coefficients and their asymptotic standard errors

estat se  $\lceil$ , coef $\rceil$ 

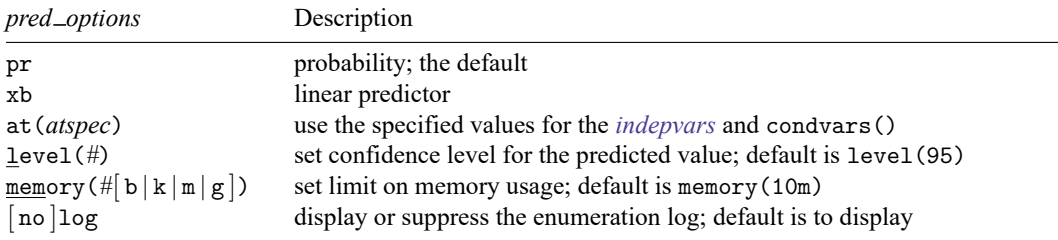

collect is allowed with estat predict; see **[**U**[\] 11.1.10 Prefix commands](https://www.stata.com/manuals/u11.pdf#u11.1.10Prefixcommands)**. These statistics are available only for the estimation sample.

#### **Options for estat predict**

pr, the default, calculates the probability.

xb calculates the linear predictor.

at (*[varname](https://www.stata.com/manuals/u11.pdf#u11.4varnameandvarlists)* =  $\#$  [  $\vert$  *varname* =  $\#$   $\vert$   $\ldots$   $\vert$   $\vert$ ) specifies values to use in computing the predicted value. Here *varname* is one of the independent variables, *[indepvars](https://www.stata.com/manuals/u11.pdf#u11.4varnameandvarlists)*, or the conditioned variables, condvars(). The default is to use the median of each independent and conditioned variable.

level(*#*) specifies the confidence level, as a percentage, for confidence intervals. The default is level(95) or as set by set level; see **[**U**[\] 20.8 Specifying the width of confidence intervals](https://www.stata.com/manuals/u20.pdf#u20.8Specifyingthewidthofconfidenceintervals)**.

memory  $(\#\mathfrak{b} | \mathbf{k} | \mathbf{m} | \mathbf{g})$  sets a limit on the amount of memory estat predict can use when generating the conditional distribution of the constant parameter sufficient statistic. The default is memory  $(10m)$ , where m stands for megabyte, or 1,048,576 bytes. The following are also available: b stands for byte; k stands for kilobyte, which is equal to 1,024 bytes; and g stands for gigabyte, which is equal to 1,024 megabytes. The minimum setting allowed is 1m and the maximum is 512m or 0.5g, but do not attempt to use more memory than is available on your computer. Also see Remarks and [examples](https://www.stata.com/manuals/rexlogistic.pdf#rexlogisticRemarksandexamples) in [R] **[exlogistic](https://www.stata.com/manuals/rexlogistic.pdf#rexlogistic)** for details on enumerating the conditional distribution.

log and nolog specify whether to display the enumeration log, which shows the progress of enumerating the distribution of the observed successes conditioned on the independent variables shifted by the values specified in at() (or by their medians). See Methods and [formulas](https://www.stata.com/manuals/rexlogistic.pdf#rexlogisticMethodsandformulas) in [R] **[exlogistic](https://www.stata.com/manuals/rexlogistic.pdf#rexlogistic)** for details of the computations. The enumeration log is displayed by default unless you used set iterlog off to suppress it; see set iterlog in [R] *[set iter](https://www.stata.com/manuals/rsetiter.pdf#rsetiter)*.

#### **Option for estat se**

<span id="page-2-0"></span>coef requests that the estimated coefficients and their asymptotic standard errors be reported. The default is to report the odds ratios and their asymptotic standard errors.

## **Remarks and examples**

Predictions must be done using the estimation sample. This is because the prediction is really an estimated constant coefficient (the intercept) after shifting the independent variables and conditioned variables by the values specified in at() or by their medians. The justification for this approach can be seen by rewriting the model as

$$
\log\left(\frac{\pi_i}{1-\pi_i}\right)=(\alpha+\mathbf{x}_0\boldsymbol{\beta})+(\mathbf{x}_i-\mathbf{x}_0)\boldsymbol{\beta}
$$

where  $\mathbf{x}_0$  are the specified values for the *indepvars* [\(Mehta and Patel](#page-4-3) [1995\)](#page-4-3). Because the estimation of the constant term is required, this technique is not appropriate for stratified models that used the group() option.

#### Example 1

To demonstrate, we return to the [example 2](https://www.stata.com/manuals/rexlogistic.pdf#rexlogisticRemarksandexamplesex_exlogistic_hiv) in [R] **[exlogistic](https://www.stata.com/manuals/rexlogistic.pdf#rexlogistic)** using data from a prospective study of perinatal infection and HIV-1. Here there was an investigation into whether the blood serum levels of CD4 and CD8 measured in infants at 6 months of age might predict their development of HIV infection. The blood serum levels are coded as ordinal values 0, 1, and 2. These data are used by [Mehta and Patel](#page-4-3) [\(1995\)](#page-4-3) as an exposition of exact logistic.

```
. use https://www.stata-press.com/data/r19/hiv_n
(Prospective study of perinatal infection of HIV-1; binomial form)
. exlogistic hiv ib2.cd4 ib2.cd8, binomial(n) test(probability)
 (output omitted )
```

```
. estat predict
Enumerating sample-space combinations:
Observation 1: Enumerations = \begin{array}{r} 3 \\ 3 \end{array}Observation 2: Enumerations =
Observation 3: Enumerations = 5
Observation 4: Enumerations = 5
Observation 5: Enumerations = 5
Observation 6: Enumerations = 35
Observation 7: Enumerations = 15
Observation 8: Enumerations = 15
Observation 9: Enumerations = 9<br>Observation 10: Enumerations = 9
Observation 10: Enumerations =
Observation 11: Enumerations = 5
Observation 12: Enumerations = 18
note: CMLE estimate for _cons is -inf; computing MUE.
Predicted value at 0. c d4 = 0, 1. c d4 = 0, 0. c d8 = 0, 1. c d8 = 1hiv Predicted Std. err. [95% conf. interval]
 Probability 0.0390* N/A 0.0000 0.1962
```
(\*) identifies median unbiased estimates (MUE); because an MUE is computed, there is no SE estimate

Because we did not specify values by using the at() option, the median values of the *indepvars* are used for the prediction. By default, medians are used instead of means because we want to use values that are observed in the dataset. If the means of the indicators for levels of factor variables (0.cd4–1.cd8) were used, we would have created floating point variables in  $(0, 1)$  that not only do not properly represent the indicator variables but also would be a source of computational inefficiency in generating the conditional distribution. Because the MUE is computed for the predicted value, there is no standard error estimate.

From the example discussions in [R] **[exlogistic](https://www.stata.com/manuals/rexlogistic.pdf#rexlogistic)**, the infants at highest risk are those with a CD4 level of 0 and a CD8 level of 2. Below, we use the at() option to make a prediction at these blood serum levels.

```
. estat predict, at(cd4=0 cd8=2) nolog
note: 2b.cd8 is a base level; setting all other levels of cd8 to zero implies
     2b.cd8 = 1.
note: CMLE estimate for _cons is +inf; computing MUE.
Predicted value at 0. c d4 = 1, 1. c d4 = 0, 0. c d8 = 0, 1. c d8 = 0hiv Predicted Std. err. [95% conf. interval]
Probability 0.9063* N/A 0.4637 1.0000
```
(\*) identifies median unbiased estimates (MUE); because an MUE is computed, there is no SE estimate

## <span id="page-4-0"></span>**Stored results**

estat predict stores the following in r():

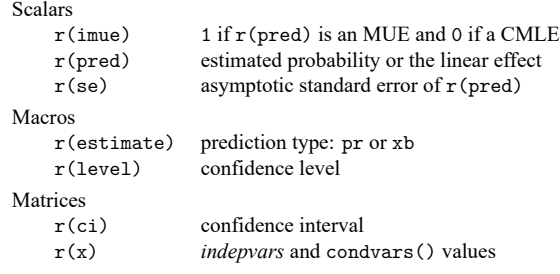

# <span id="page-4-3"></span><span id="page-4-1"></span>**Reference**

<span id="page-4-2"></span>Mehta, C. R., and N. R. Patel. 1995. Exact logistic regression: Theory and examples. Statistics in Medicine 14: 2143–2160. [https://doi.org/10.1002/sim.4780141908.](https://doi.org/10.1002/sim.4780141908)

## **Also see**

- [R] **[exlogistic](https://www.stata.com/manuals/rexlogistic.pdf#rexlogistic)** Exact logistic regression
- **[**U**[\] 20 Estimation and postestimation commands](https://www.stata.com/manuals/u20.pdf#u20Estimationandpostestimationcommands)**

Stata, Stata Press, and Mata are registered trademarks of StataCorp LLC. Stata and Stata Press are registered trademarks with the World Intellectual Property Organization of the United Nations. StataNow and NetCourseNow are trademarks of StataCorp LLC. Other brand and product names are registered trademarks or trademarks of their respective companies. Copyright © 1985–2025 StataCorp LLC, College Station, TX, USA. All rights reserved.

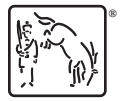

For suggested citations, see the FAQ on [citing Stata documentation.](https://www.stata.com/support/faqs/resources/citing-software-documentation-faqs/)